12. Coffee Stop<br>Shopping Centre Suite (No. 2)

Piano solo

Gary Daverne<br>www.garydaverne.gen.nz

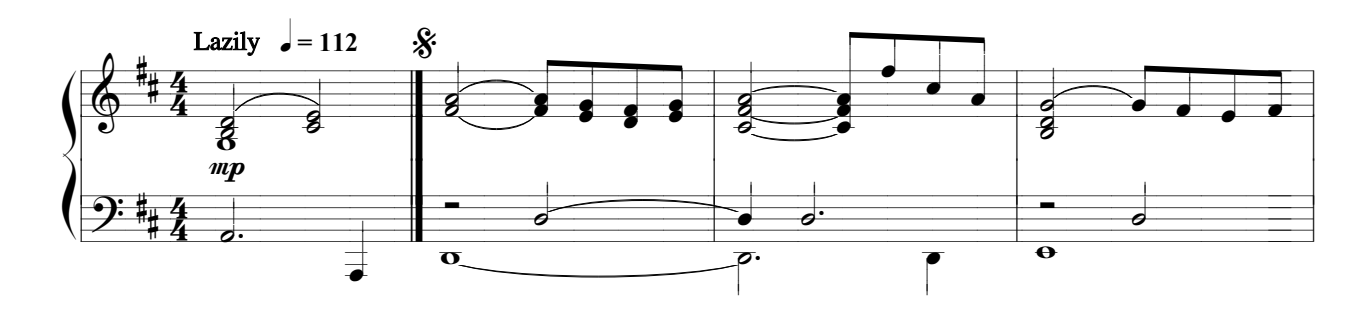

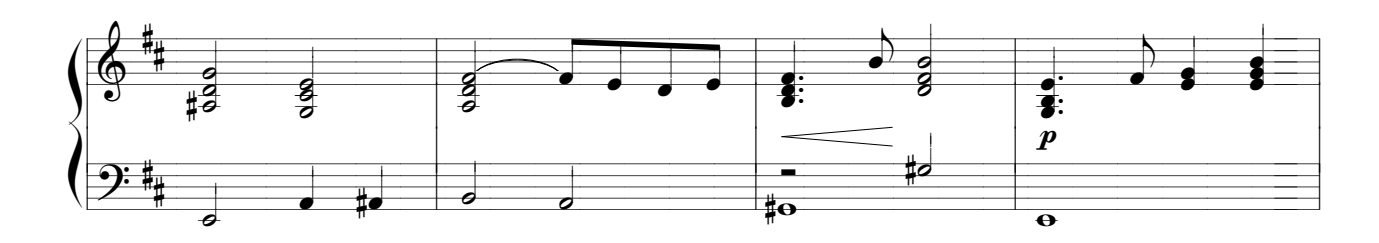

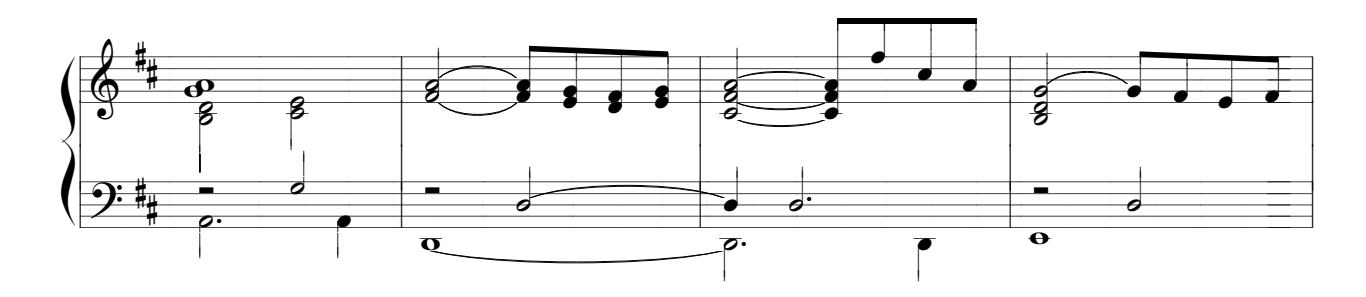

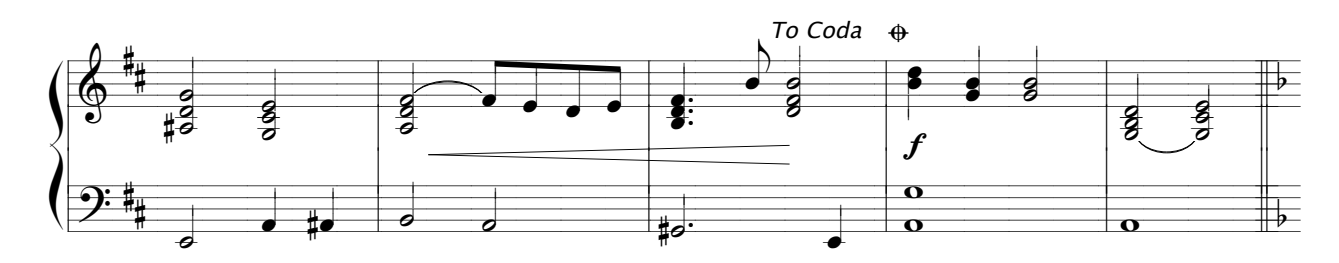

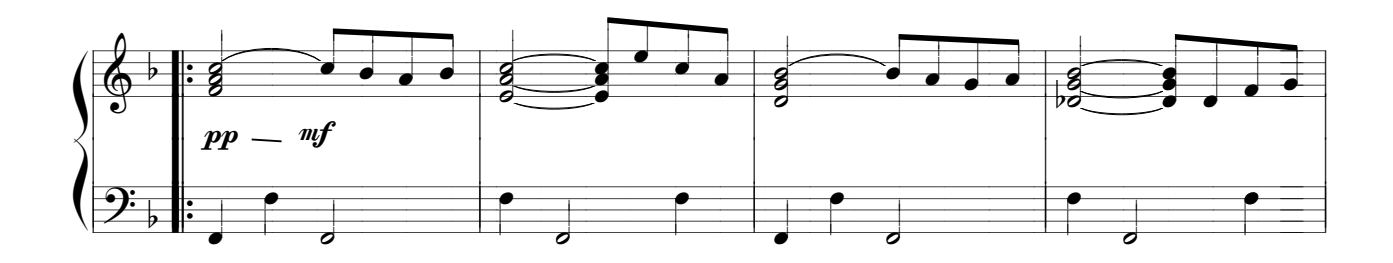

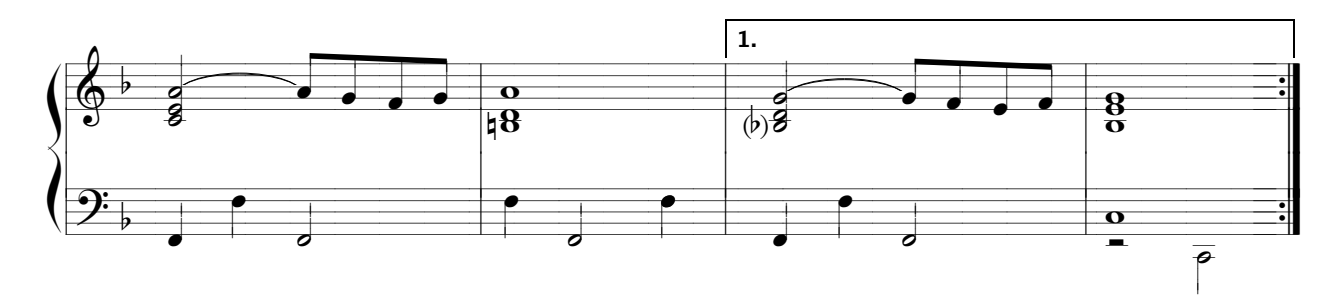

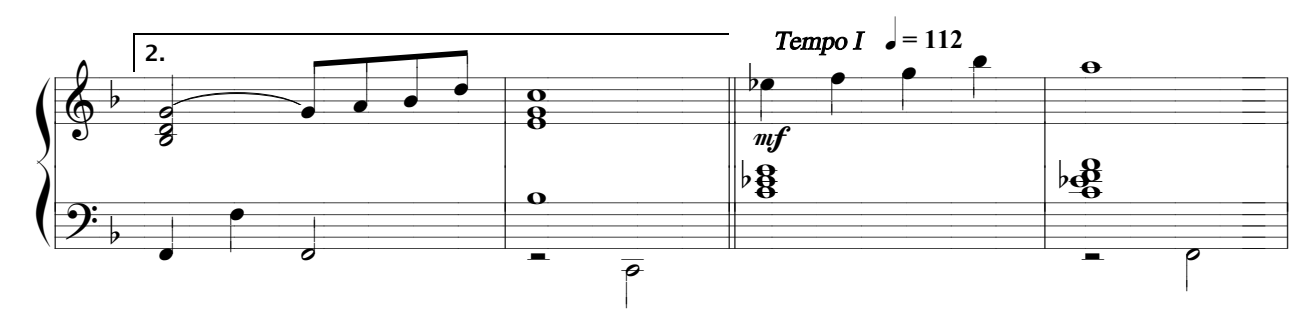

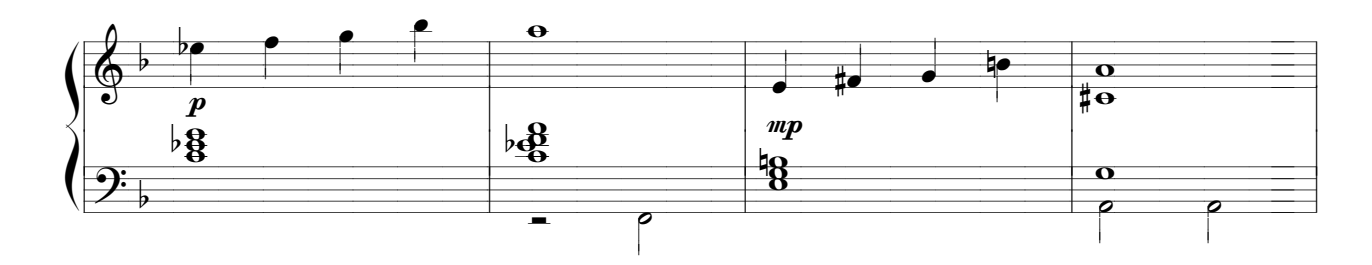

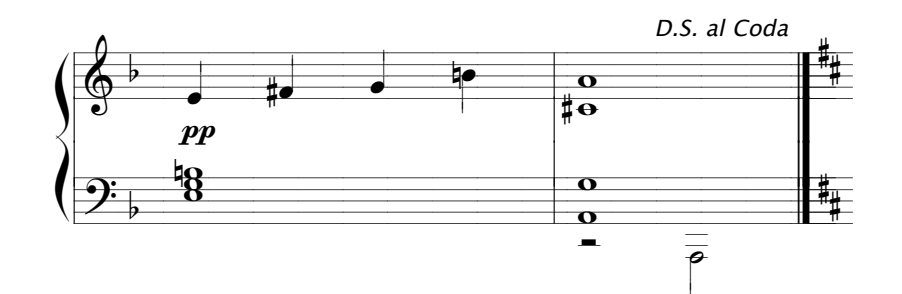

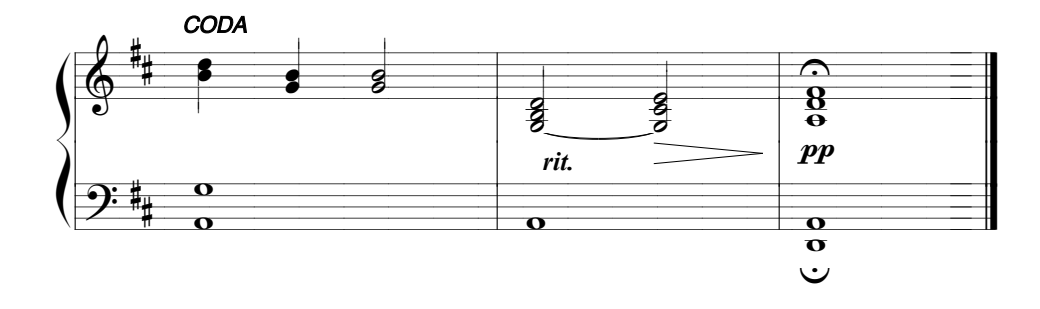